# 沿岸域情報提供システム S V

Maritime Information and Communication System

海を利用する 皆様のための 情報提供サービン

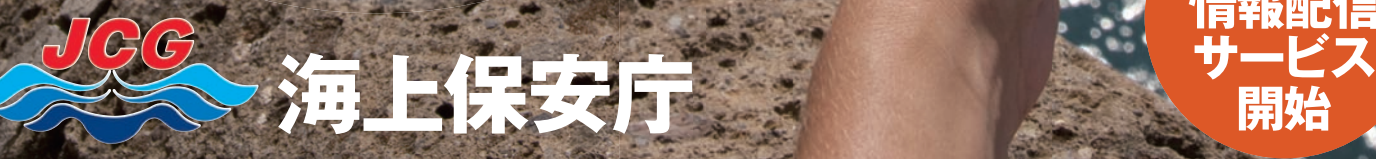

**電子メール による 情報配信**

KIAT

**Sužáčném** 

## **沿岸域情報提供システム(MICS)**

海上保安庁では、プレジャーボート、漁船等の船舶運航者や 磯釣り、マリンスポーツ等のマリンレジャー愛好者の方々に対して、 海の安全に関する様々な情報を提供する沿岸域情報提供システム **(MICS=**Maritime Information and Communication System**)**を運用しています。 MICSは、インターネット・ホームページ等で誰でも簡単に利用することができます。

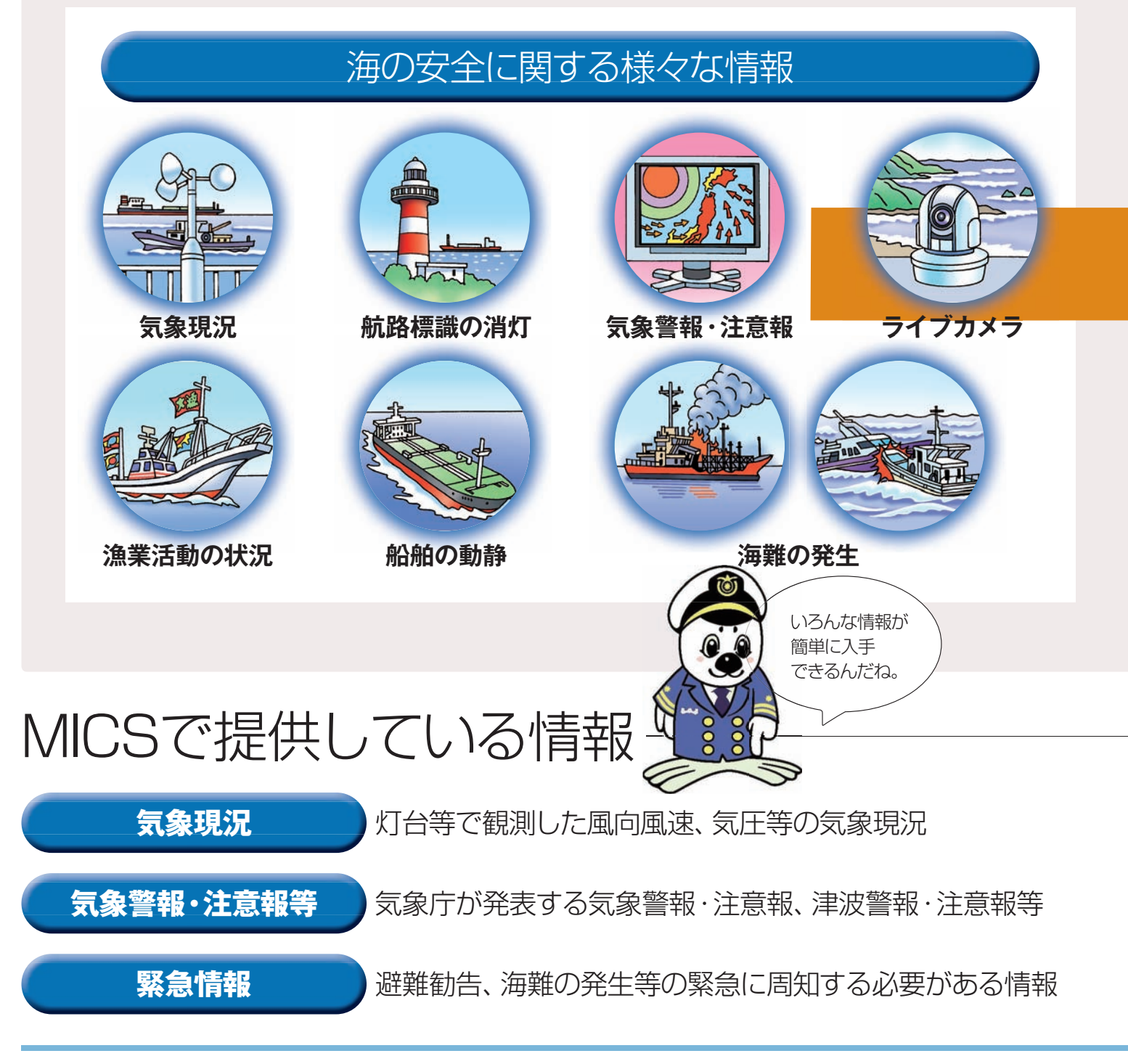

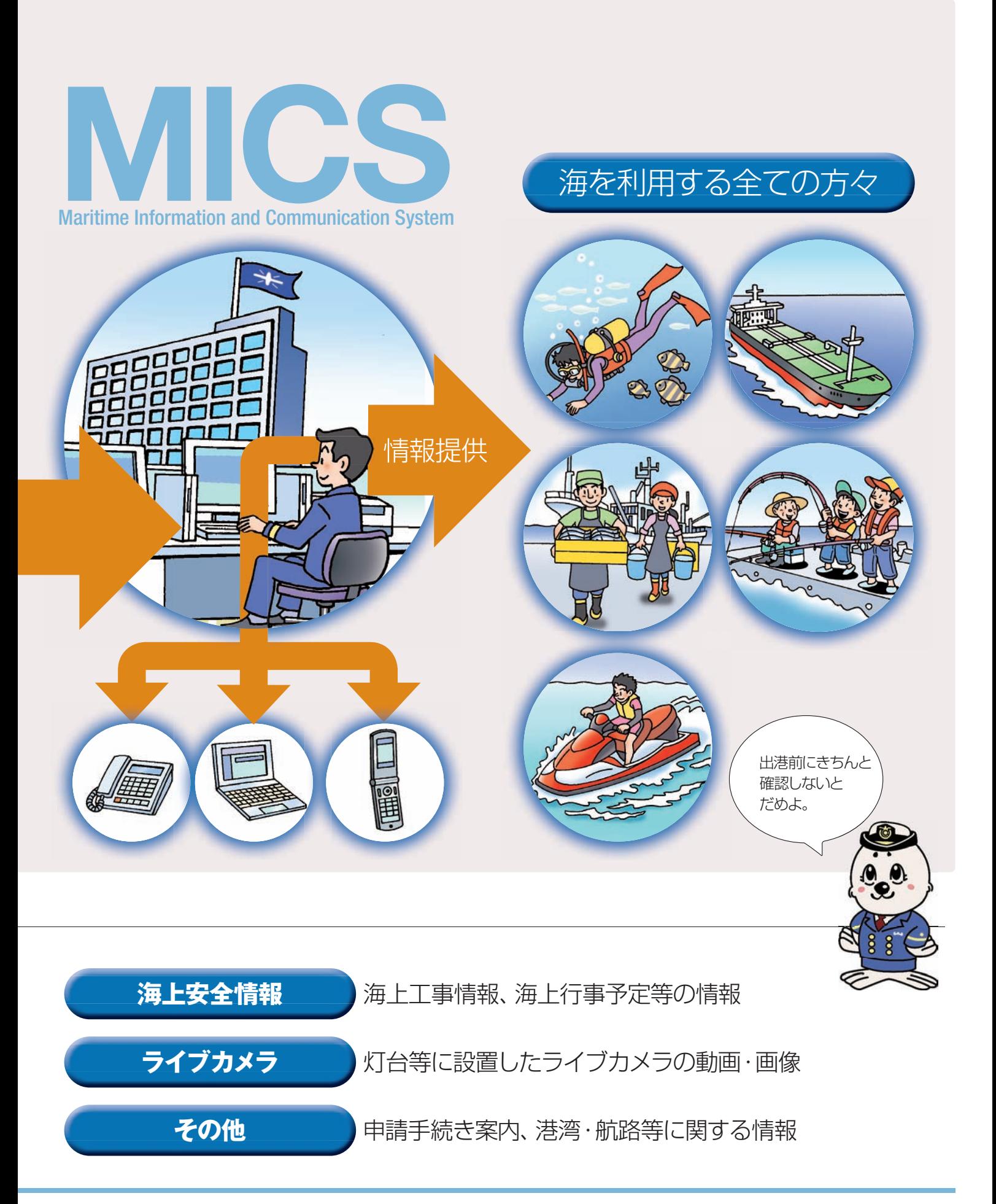

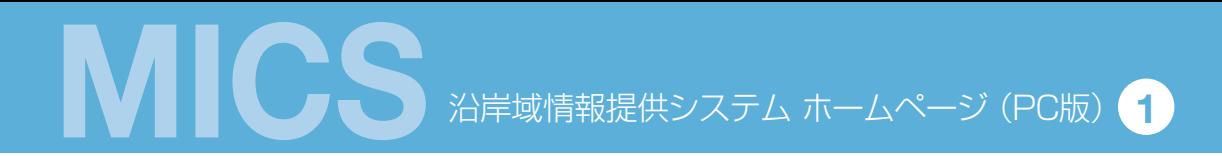

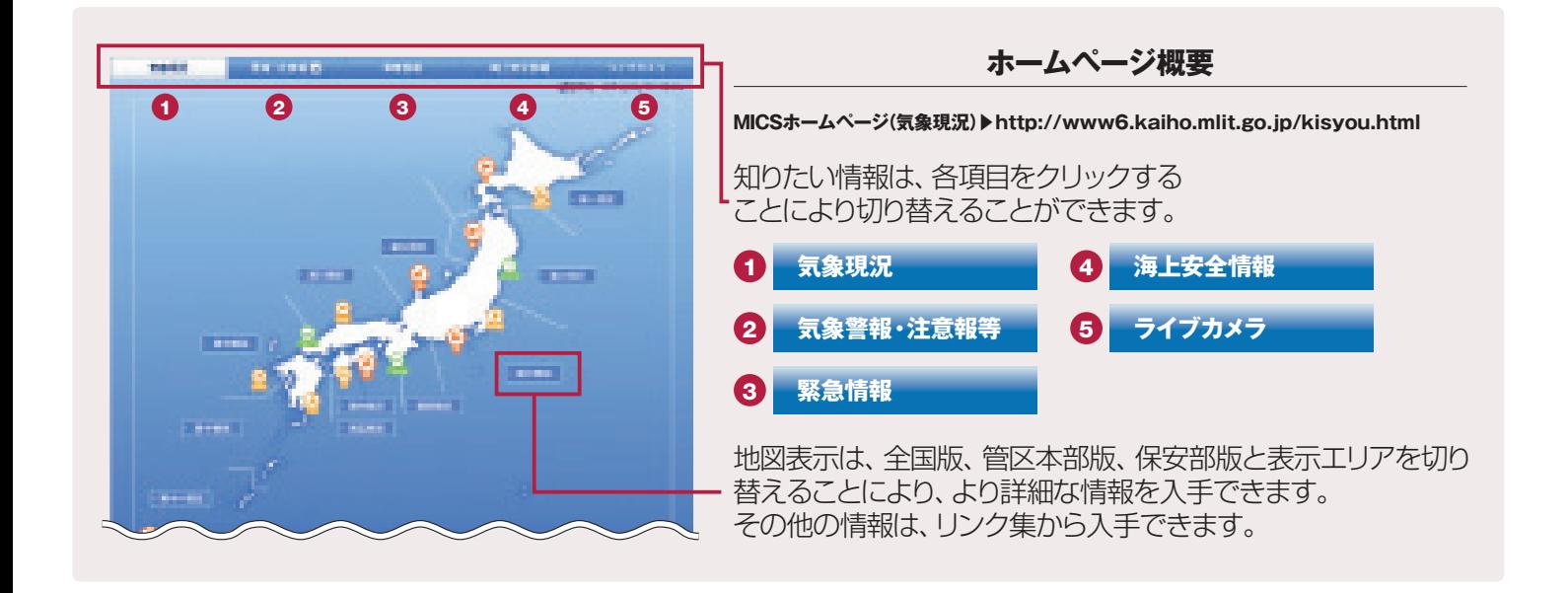

## 1 気象現に 日本沿岸の灯台等の航路標識で観測した<br>
1 気象現*几* 気象情報を1時間に2回更新しています。 **気象情報を1時間に2回更新しています。**

**●主な観測項目:風向風速、気圧、波高** ※観測項目は、観測箇所により異なります。

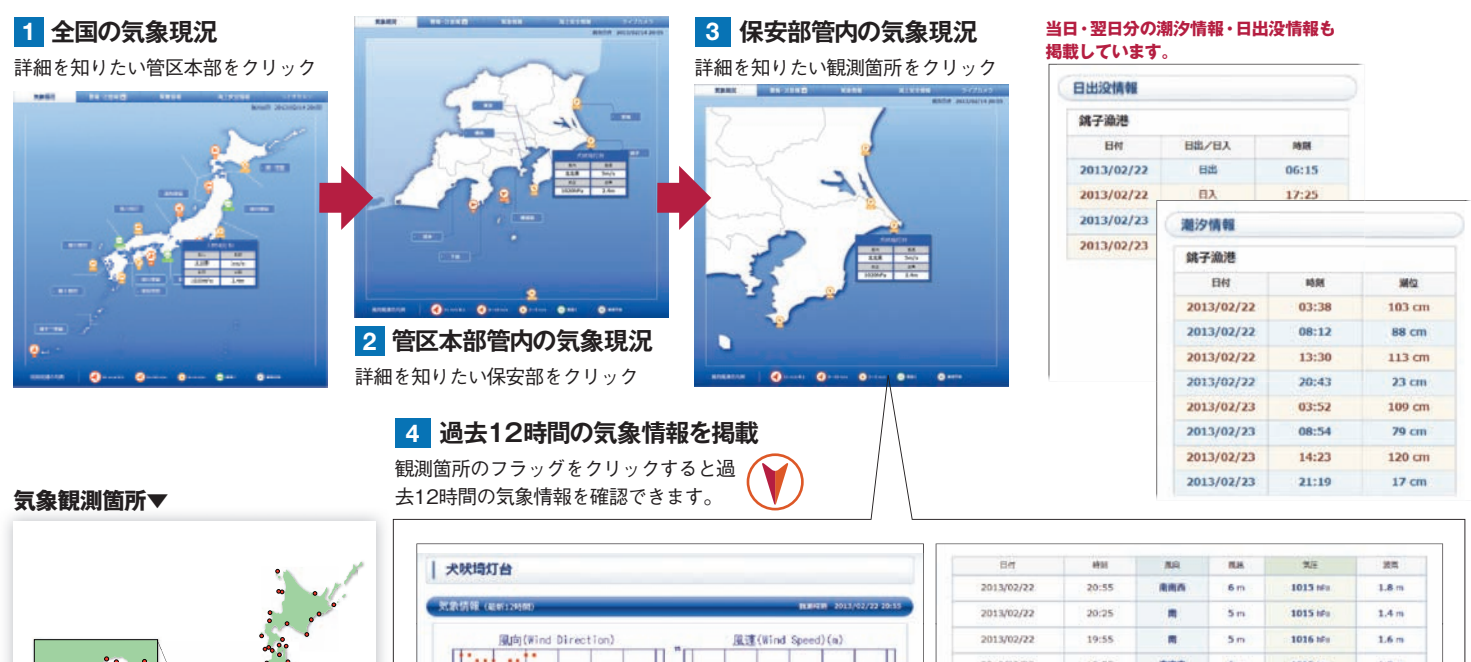

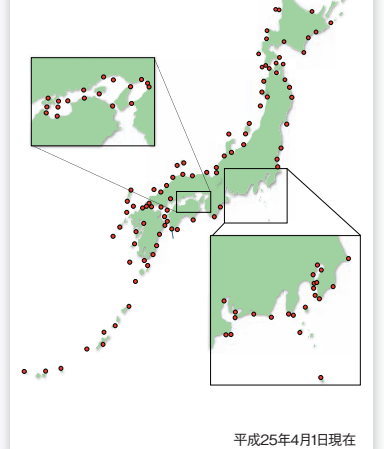

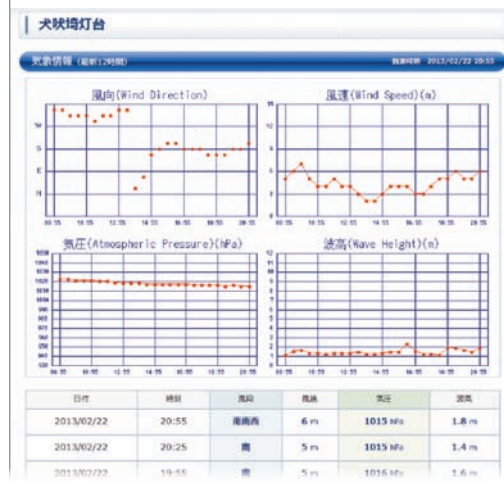

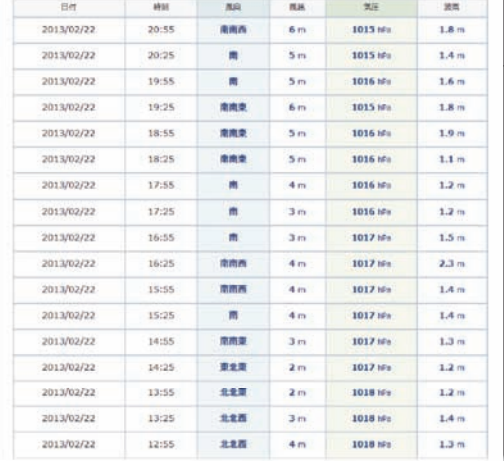

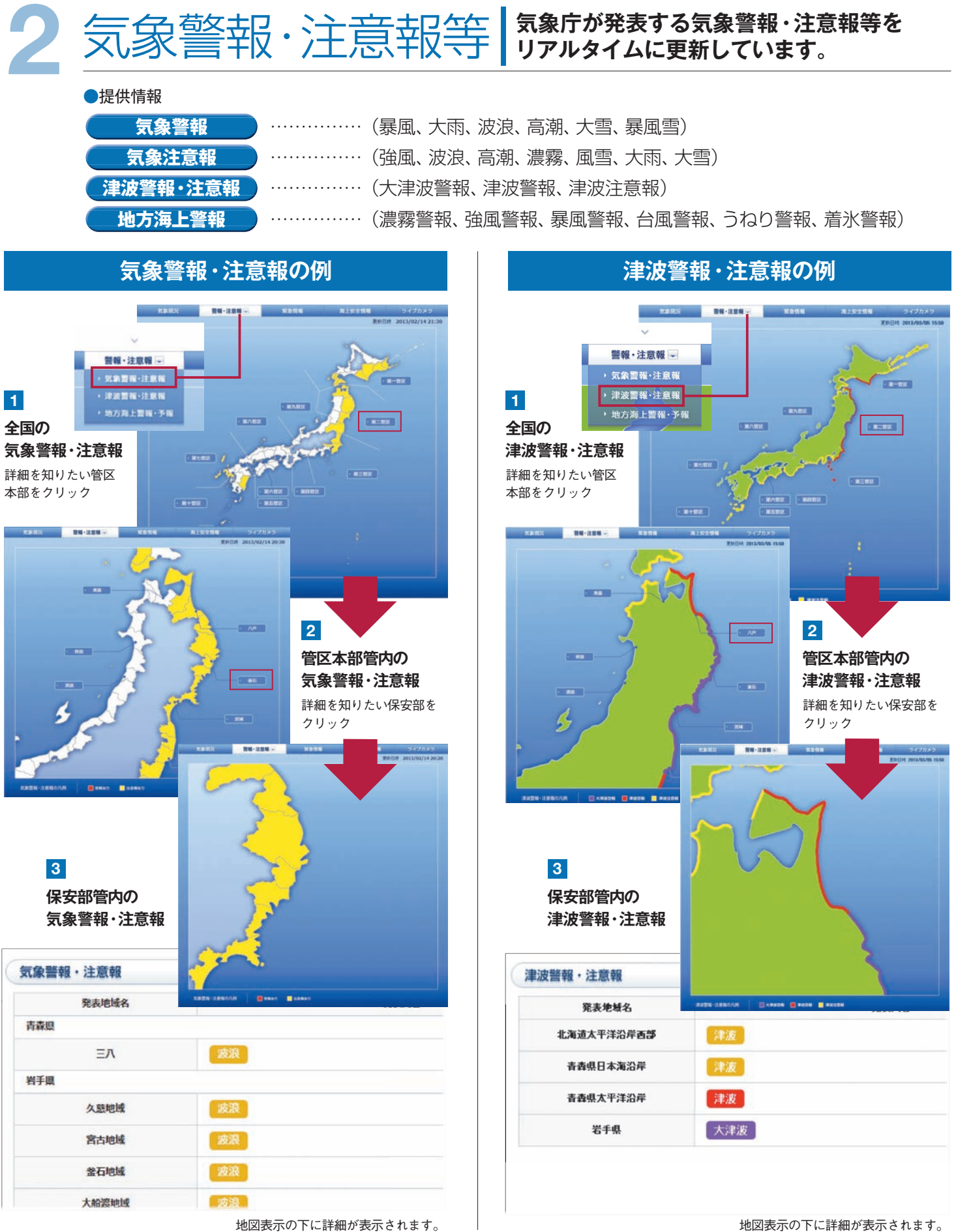

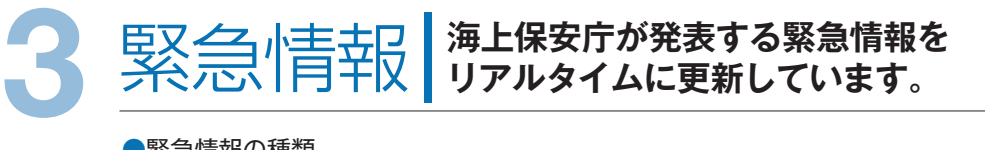

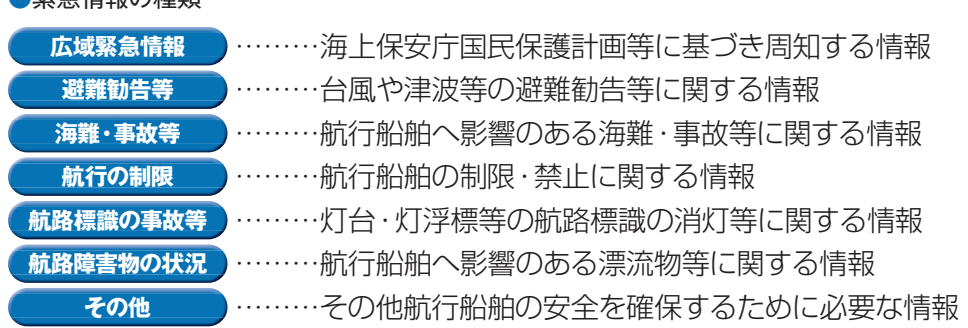

#### **緊急情報の有無は地図上部の見出しで確認できます。**

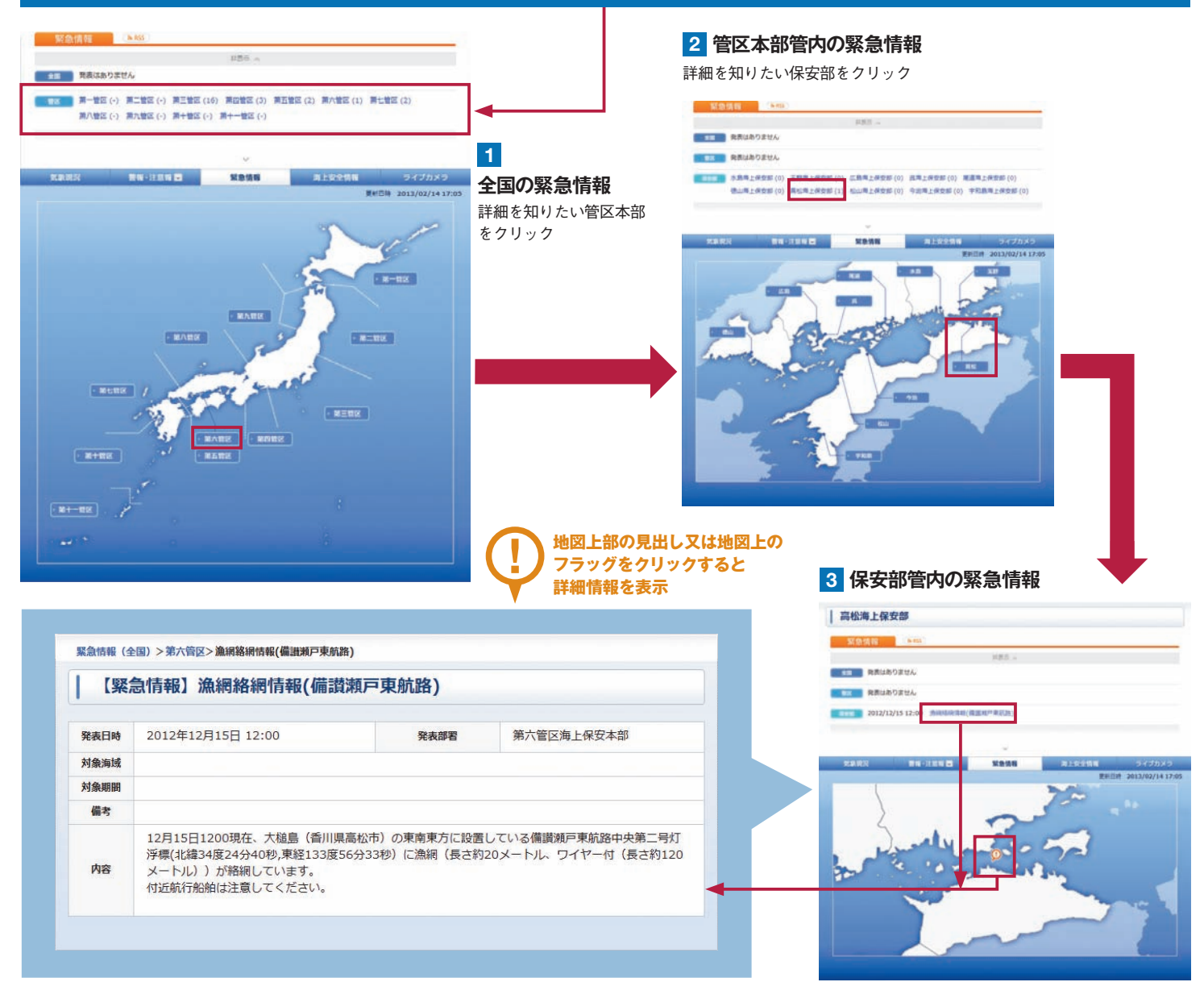

#### **http://www6.kaiho.mlit.go.jp/kinkyu.html**

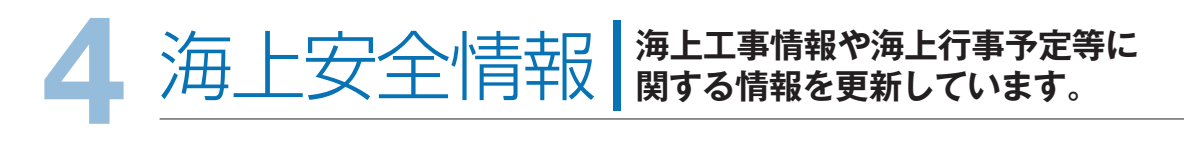

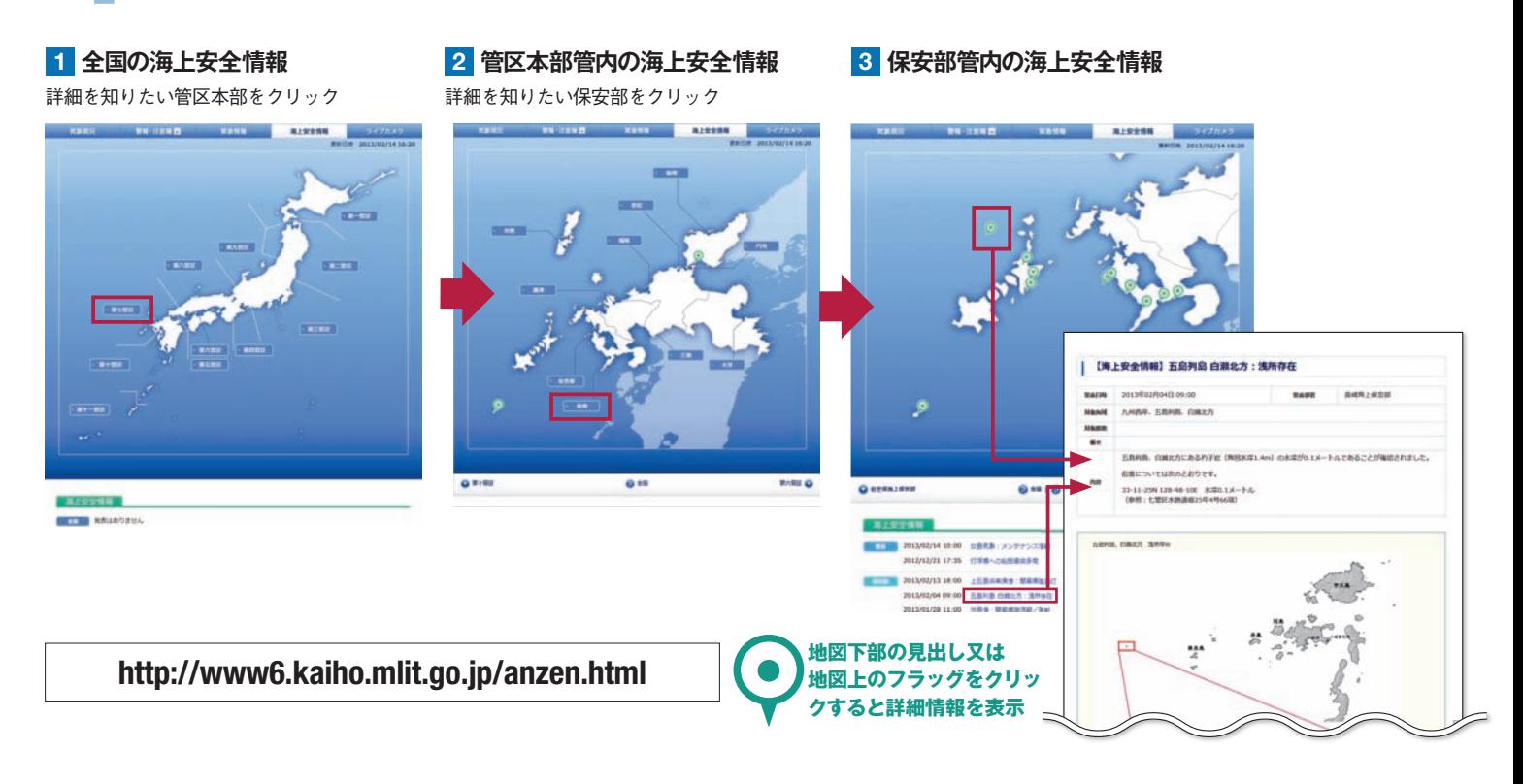

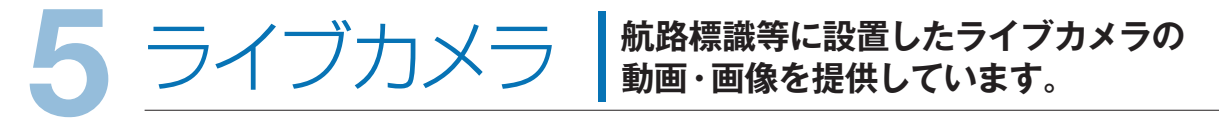

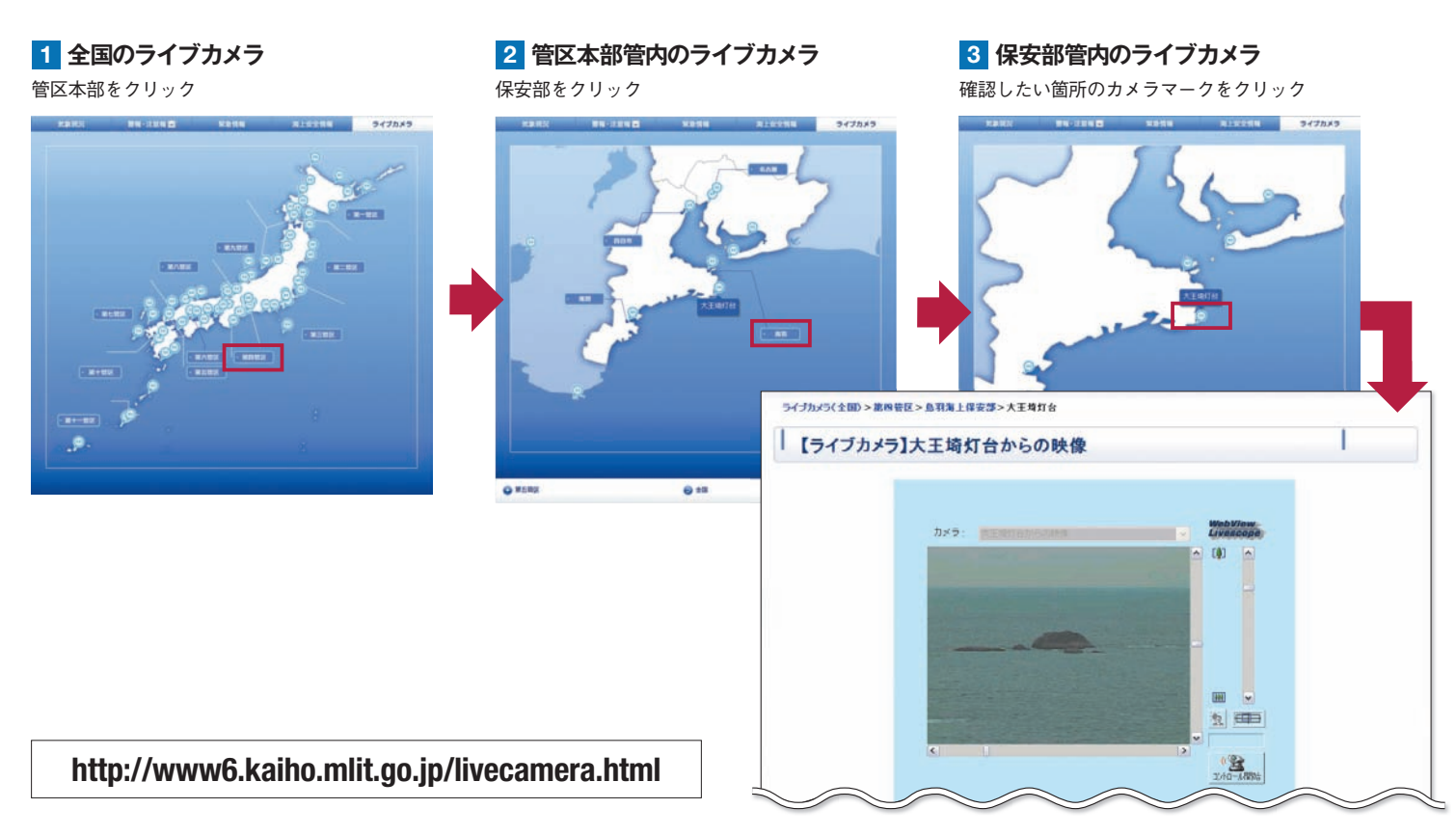

## **持帯電話用ホームページ およう** MICSは、携帯電話等により外出

**ICS** 

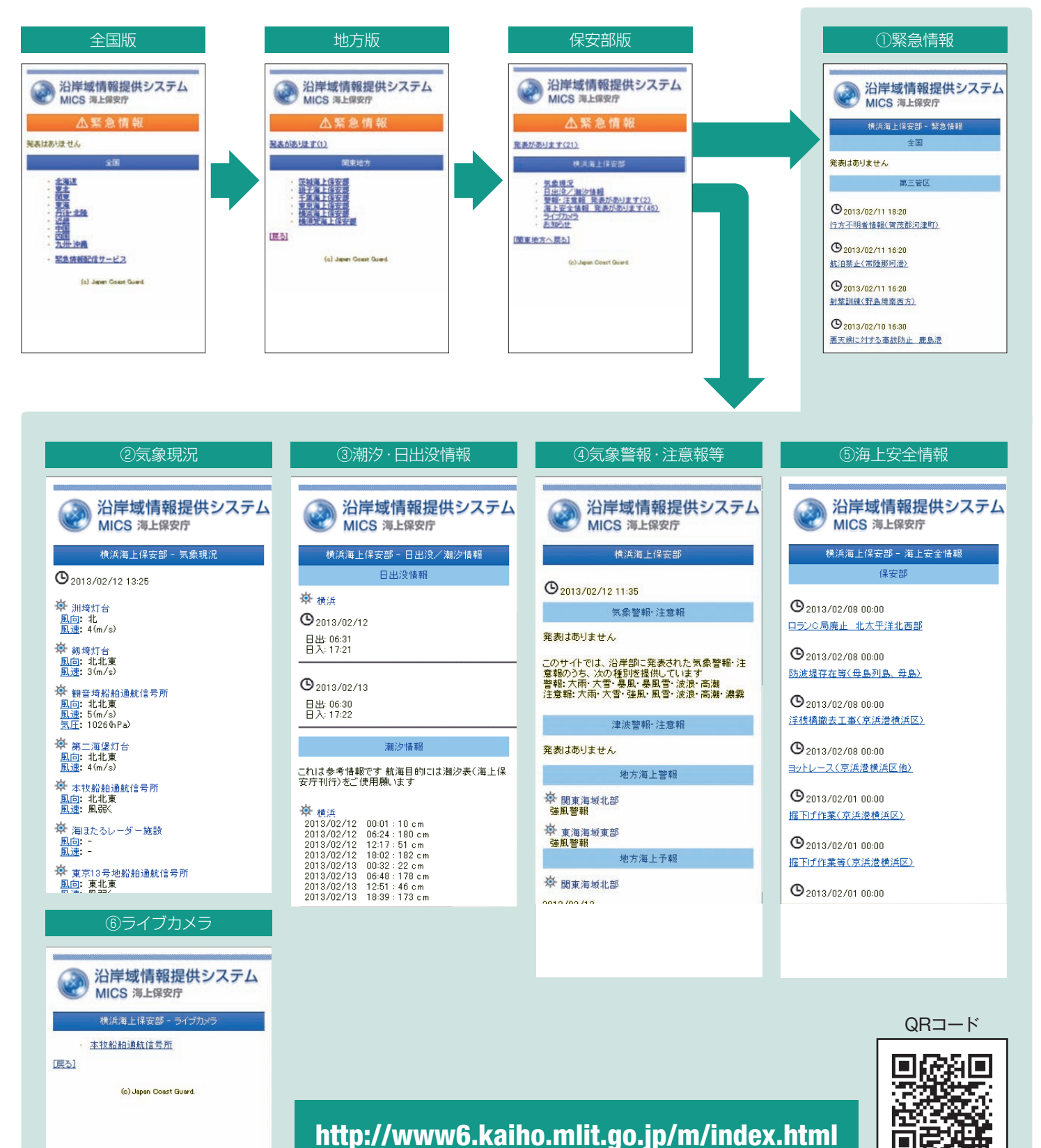

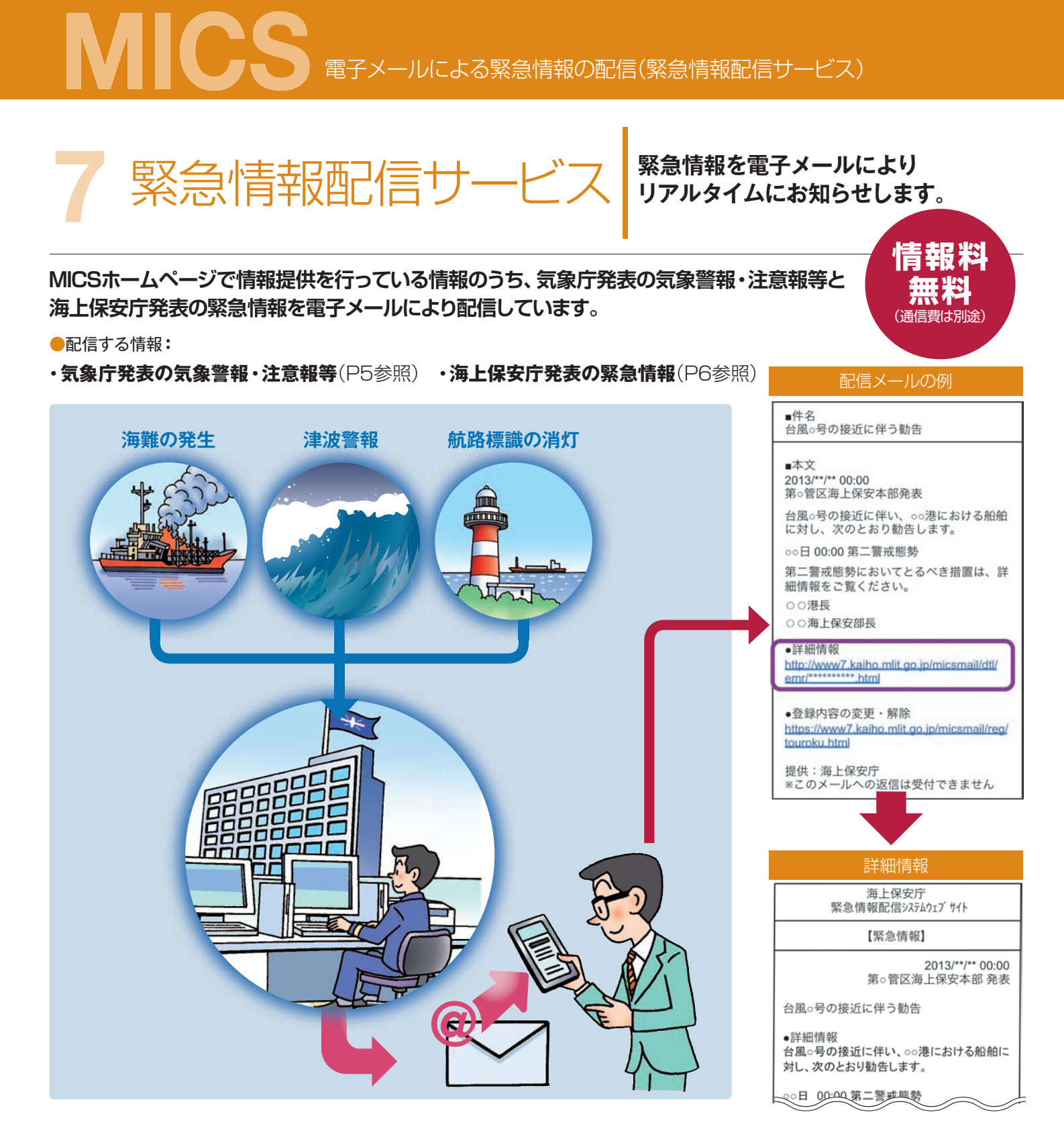

#### **■利用方法**

**緊急情報配信サービスを利用するには、事前登録が必要です。 次の登録用ページにアクセスし案内に従い登録を行ってください。登録方法の詳細は次ページをご覧ください。**

#### http://www7.kaiho.mlit.go.jp/micsmail/reg/touroku.html

迷惑メール対策機能をご利用中の方は、登録を行う前に、ドメイン指定受信設定に「mics.kaiho.mlit. go.jp」を追加していただくなど、海上保安庁からのメールを受信できるように設定変更をお願いします。

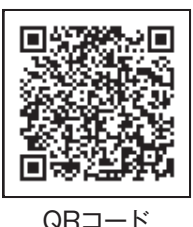

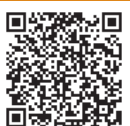

<del>ズメ 今日</del> ナートンボート 1 次の登録用ページに コート 登録用ページ▶<br>マフ ホンバー プリー 1 アクセスします。 コート トレー・パー・・・・・

**1 次の登録用ページに アクセスします。**

### http://www7.kaiho.mlit.go.jp/micsmail/reg/touroku.html

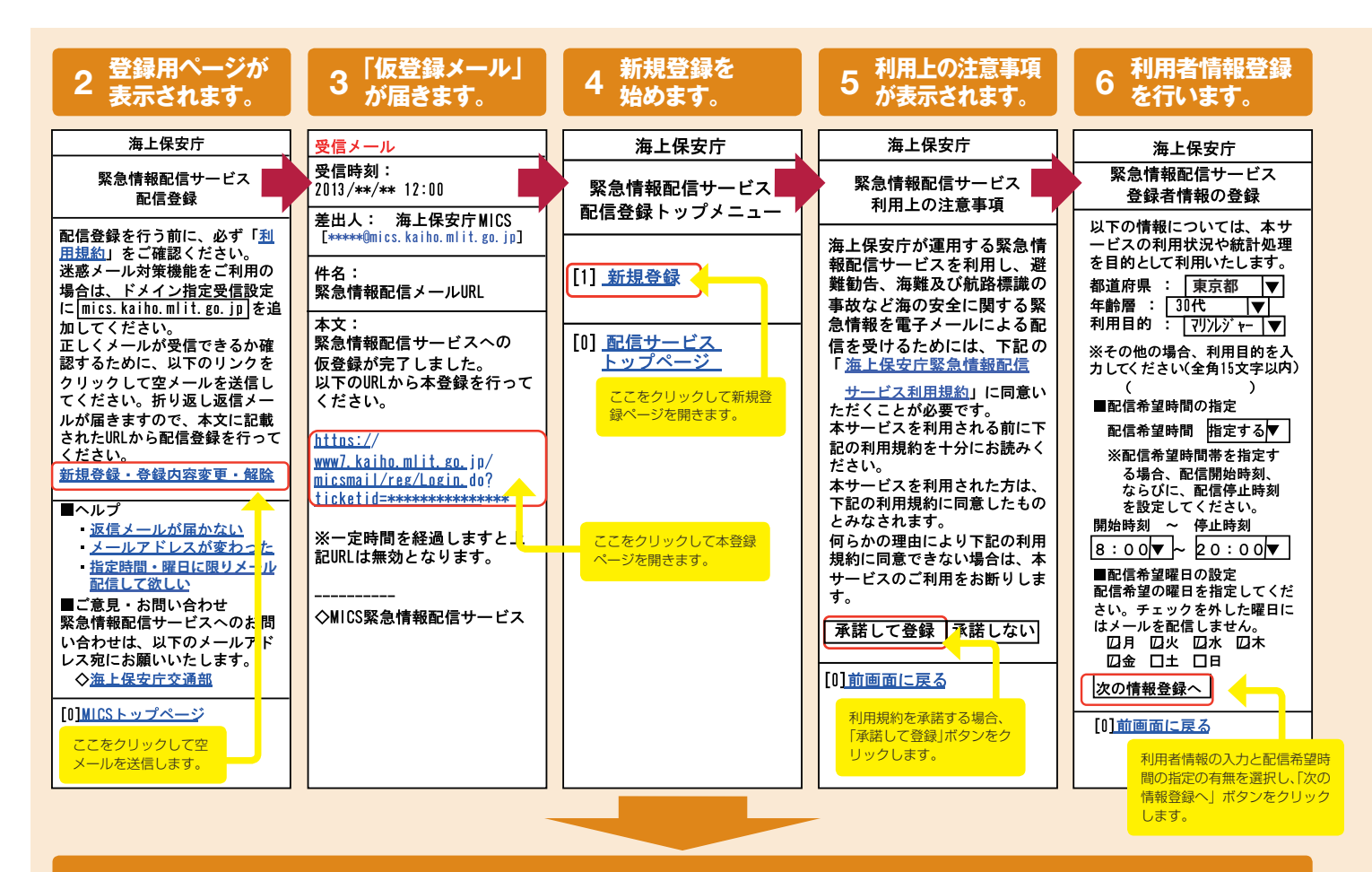

#### **7 気象警報・注意報等の配信希望地域を指定します(都道府県で指定する場合)。**

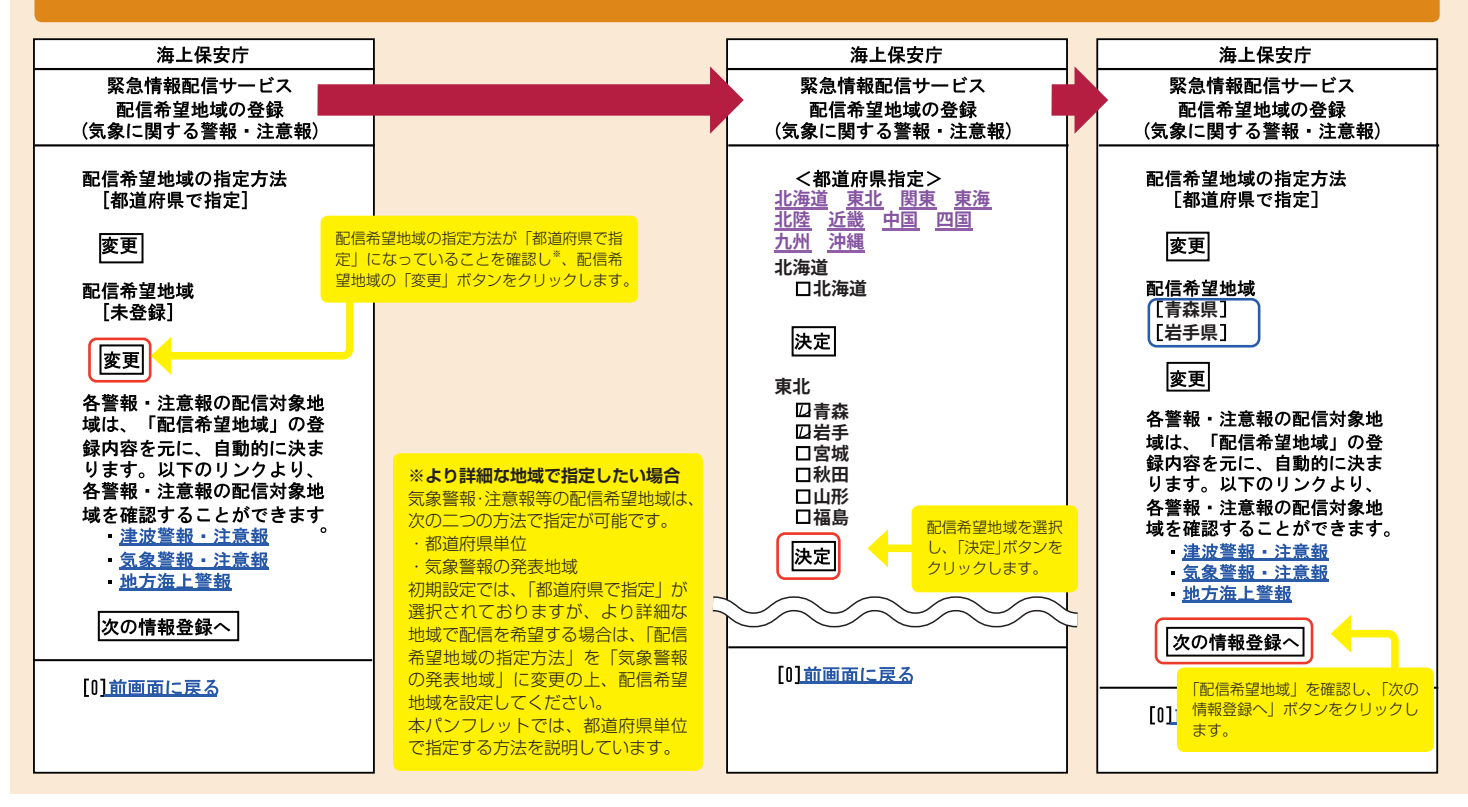

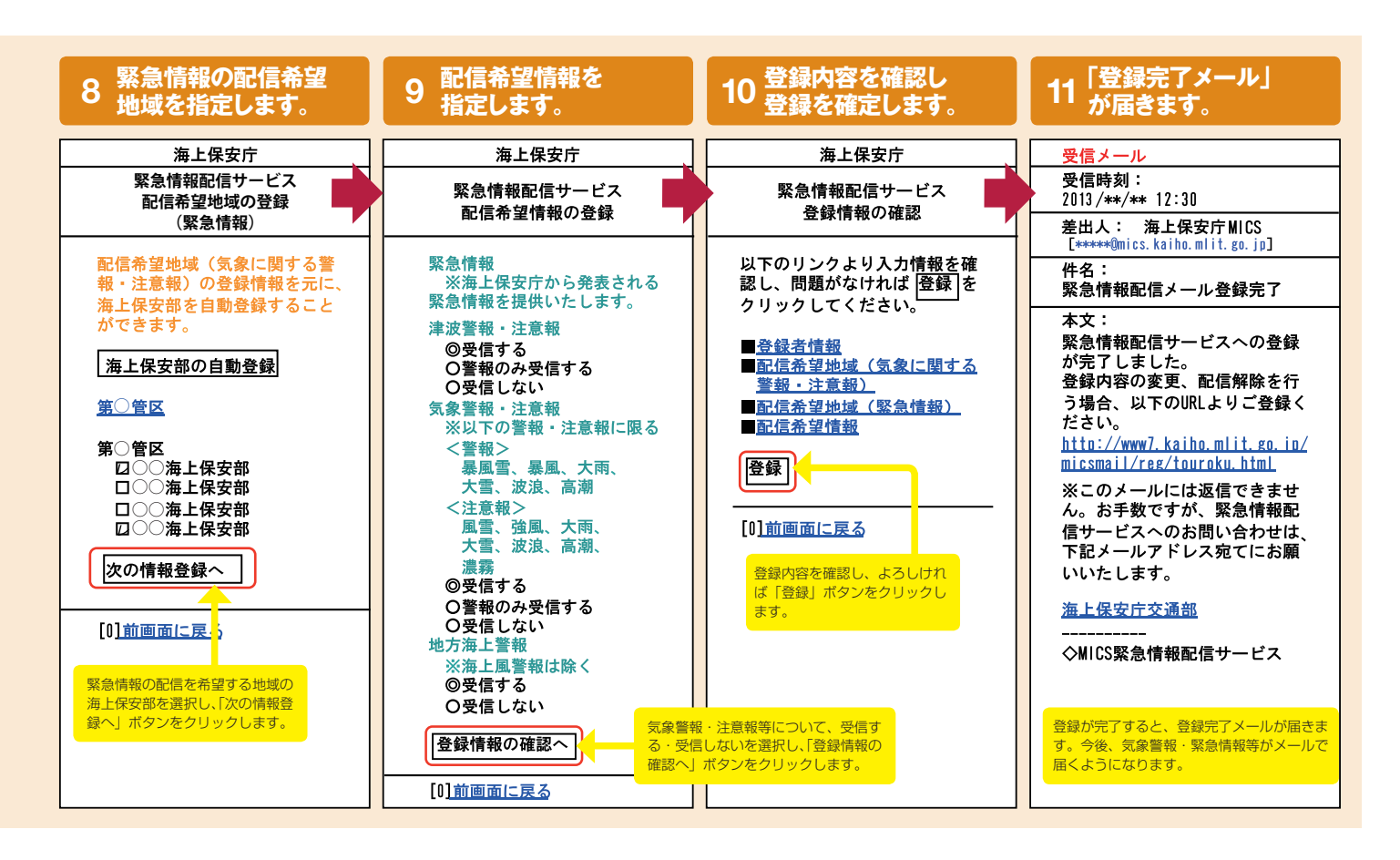

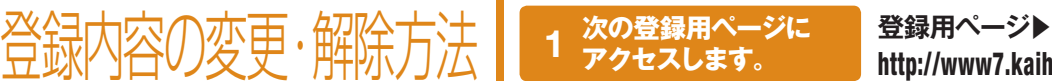

登録用ページに 2 登録用ページ**)**<br>セスします。 http://www7.kaiho.mlit.go.jp/micsmail/reg/touroku.html

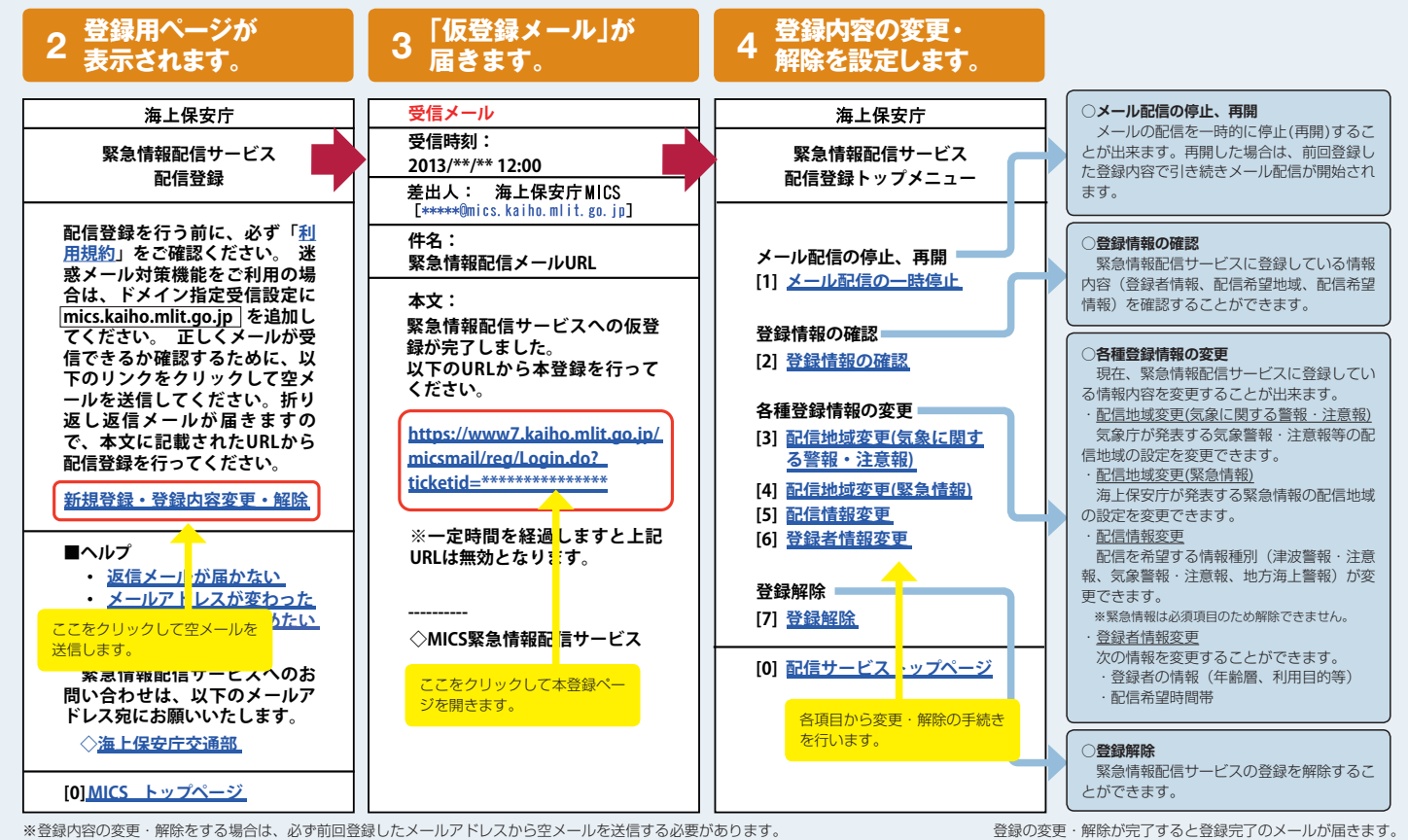

**アクセスします。**

### 情報は、下記のホームページから入手することができます。

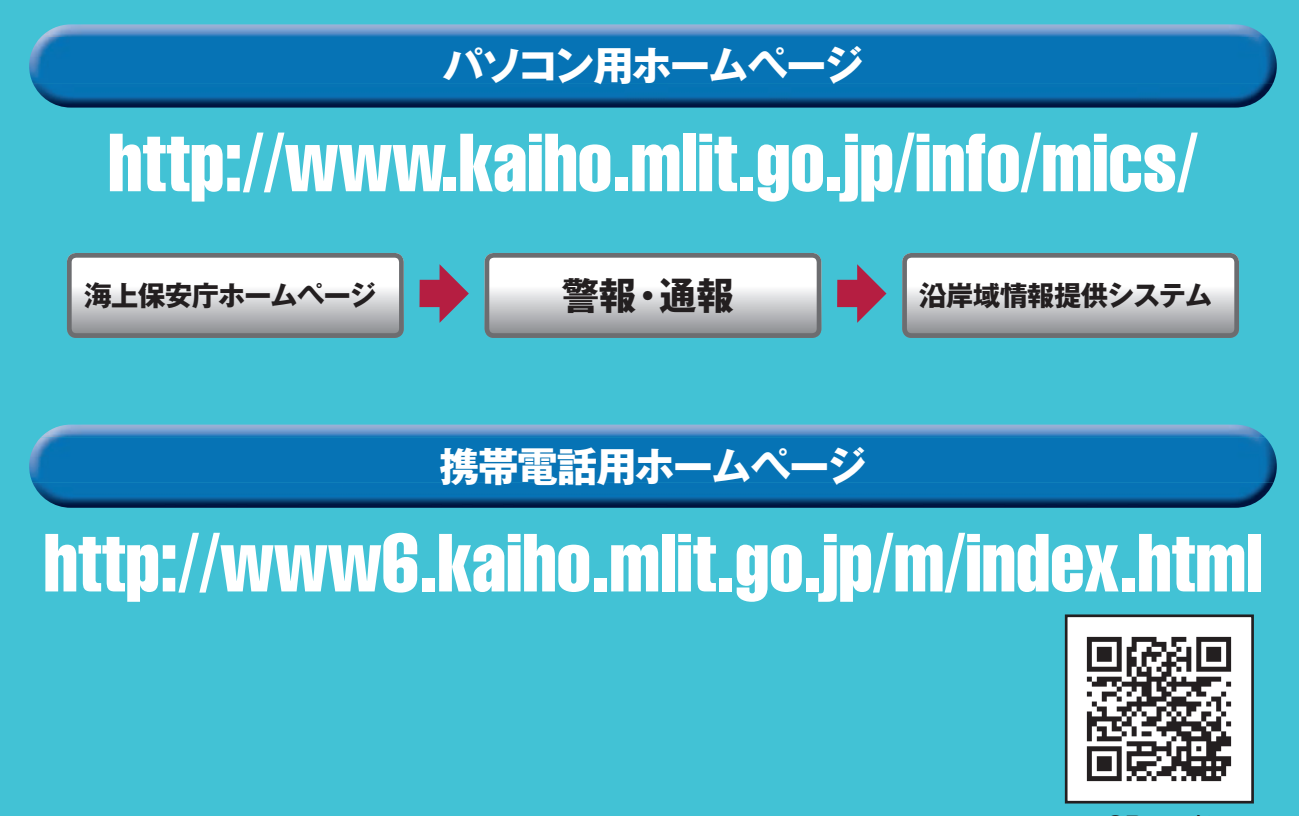

QRコード

**気象現況については、テレホンサービスや無線電話でも情報提供を行っています。 詳細は、MICSホームページをご覧ください。**

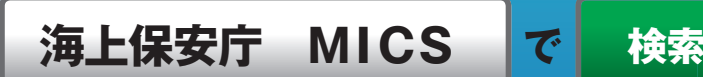

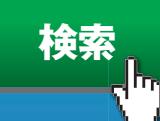

お問い合わせ先: 海上保安庁交通部計画運用課 TEL 03-3591-6361(代表)(平日09:30~17:00)

**●本サービスは無料でご利用いただけますが、サービスを利用するために必要な設備やウェブア クセス、電子メールの送受信等に必要な費用(通信料)については利用者の負担となります。**

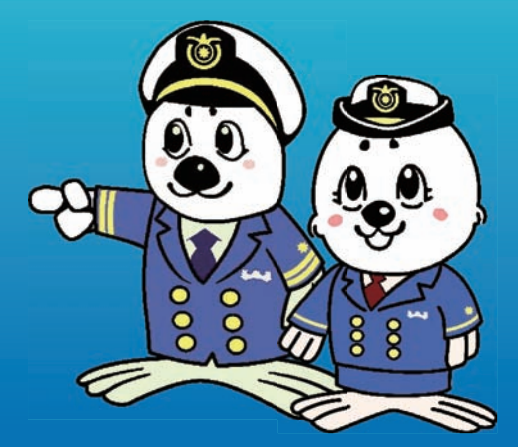